# **Electronics Description**

## **Beacon Sensor**

Two beacon sensors are mounted just below the beacon on top of the robot. They face forward and provide stereo vision for finding and tracking the 3 kHz beacon at the side of the field. Each beacon sensor uses a photo-transistor to detect the beacon. The current generated by the photo-transistor is amplified using a 6044 op-amp. The signal is then passed through a high pass filter to remove ambient light differences, a gain stage, a low pass filter, and a second stage of gain. All filtering and gains are done at a base level of 2.5 volts to prevent the inputs to the op-amp from going negative. The high pass is designed with a corner frequency of 1590 Hz. Picking a low capacitor value of 0.001µF yields a resistor value of 100 kΩ. The high pass is designed for a corner frequency of 3400 Hz. Choosing the capacitor value of 47 pF yields a resistor value of  $1\text{M}\Omega$ . The first gain stage is in a non-inverting configuration with a gain of 23. A 100 k $\Omega$  resistor was chosen for the feedback resistor, which yields a pull-down resistor value of 4.7 k $\Omega$ . The second gain stage is also non-inverting, but utilizes a variable potentiometer to adjust the gain. The 4.7k pull-down resistor and the 100k feedback resistor combined with the 10k potentiometer provide gains varying from 8 to 23. As a result, the total system gain can vary from 184 to 529. The two stages of gain provide protection from the 6044's awful 100kHz gain bandwidth product limitation.

The voltage divider used to create the reference voltage uses  $22k\Omega$  resistors to limit current and power.

Bypass capacitors are used around the 6044 and the lower half of the voltage divider for noise protection.

LEDs are utilized to show when the sensor is detecting the beacon. (In general, the level must exceed the forward voltage of the two LEDs in series).

The beacon sensors are extremely reliable and were implemented early. Since we chose not to look for the opposing robot the range of the sensor is only specified for 3kHz. Another option would have been to provide a wider range in the sensor and use software to determine different frequencies.

## **Beacon Sensor Circuit Schematic**

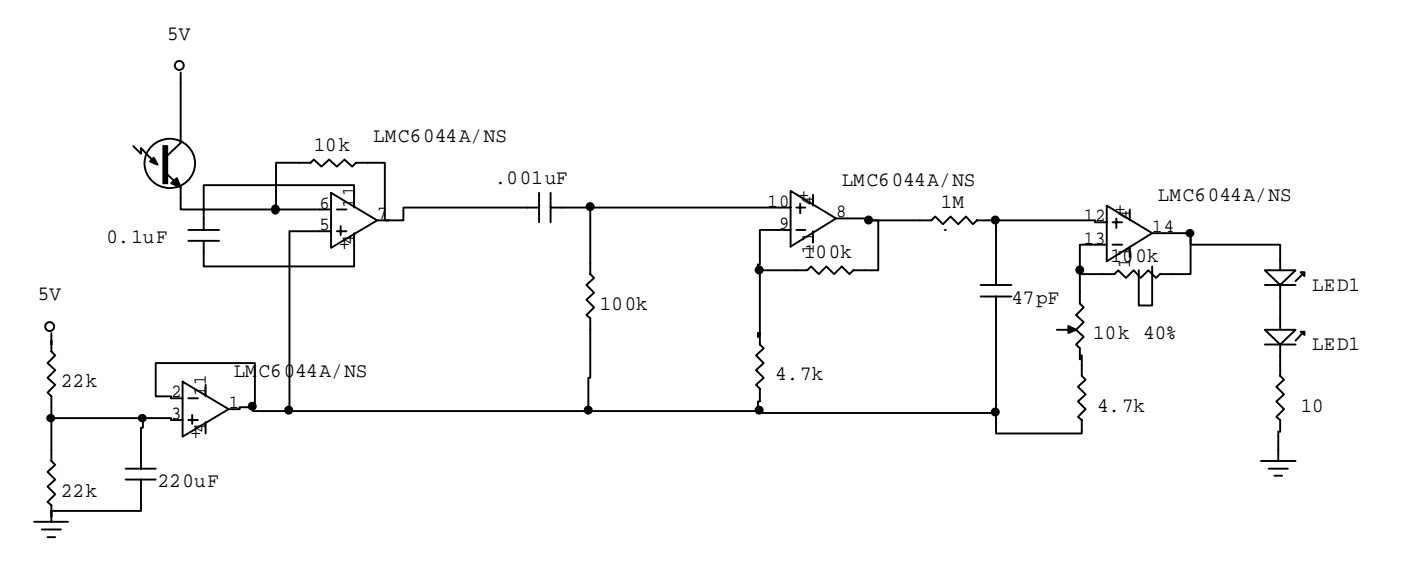

## **Tape Sensors**

Four tape sensors are located on the outside edges near the front of the plow. Two are on the left, two are on the right, and there is 3" of separation between the fore and aft sensors. The 3" separation was intended to determine different tape widths (that is center tape versus edge tape). Eventually only the two front sensors were used in software but they all worked reliably as long as the height was set correctly. Adjustability was provided for both height and direction when the tape sensors were mounted to the platform. It is convenient to have that flexibility but they tend to get tweaked out of position. In retrospect, we would determine the correct height prior to machining the final platform and concern ourselves with keeping the tape sensors pointed directly at the ground.

The tape sensors are in a simple Schmitt trigger circuit. The IR Emitter is driven at a constant current of approximately 33mA. (1.7 V drop over the emitter with a 200 $\Omega$  resistor). The 200 $\Omega$  resistor limits the current to 25mA even if the voltage drop across the LED were 0 volts.

The Schmitt trigger provides clean edges to the HC12 and works very reliably as long as thresholds are set correctly. Using a 10k pot enables us to adjust to varying light conditions.

## **Tape Sensor Status Display**

Four LEDs provide information on the status of the tape sensors. They are switched in software with every edge detected. The LEDs are driven from the HC12 with high value resistors (270k) to extremely limit the current drawn from the HC12 (0.018 mA even if there is no drop across the LED).

# **Tape Sensor Circuit Schematic**

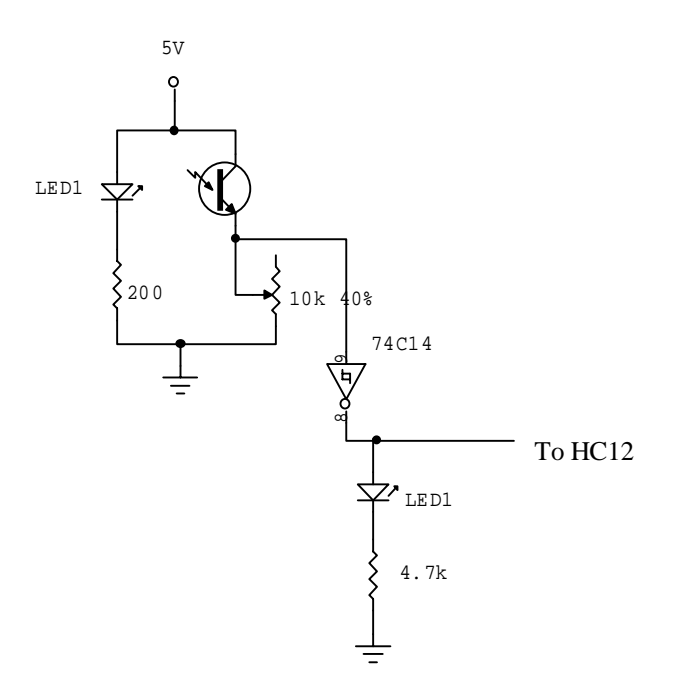

## **Puck Sensor**

The puck sensor is mounted in the middle of the puck collection system on the underside of the robot. It uses an IR emitter and IR detector pair to detect reflections of IR off of the puck. The emitter runs at 1kHz.

The IR emitter is designed to run at 1kHz with a 30% duty cycle. The low duty cycle allows the emitter to run at 225 mA. (These numbers were determined by examining the beacons). The voltage drop across the emitter was measured to be 1.2V. With a  $27Ω$  resistor, 140mA of current runs through the emitter, which proved to be plenty. Noise is a problem with this much current running through the circuit, so a separate 5 volt regulated power supply is dedicated to the emitter.

The IR detector portion of the puck sensor is the same as the beacon sensor with different corner frequencies and gains. The high pass break frequency is designed to be 340 Hz. Choosing a capacitor value of 0.001 µF results in a resistor value of 470 k $\Omega$ . The low pass break frequency is designed to be 3390 Hz. Choosing a capacitor value of 470 pF results in a resistor value of 100 k $\Omega$ . The gains were again designed with  $100k\Omega$  feedback resistors. The first stage provides a gain of 51 with the 2 k $\Omega$  pull-down resistor. The second stage is variable from 9 to 51 using the 10k potentiometer. The overall gain of the circuit varies from 459 to 2601. The two stages of gain again avoid the 100kHz gain bandwidth product limitation of the 6044 op-amp.

Two LEDs in series again give a general idea of when the puck is detected.

The puck sensor has a range of roughly 3-4 feet. Using a 10k potentiometer in the last gain stage allows for easy adjustments and adapting to different environments.

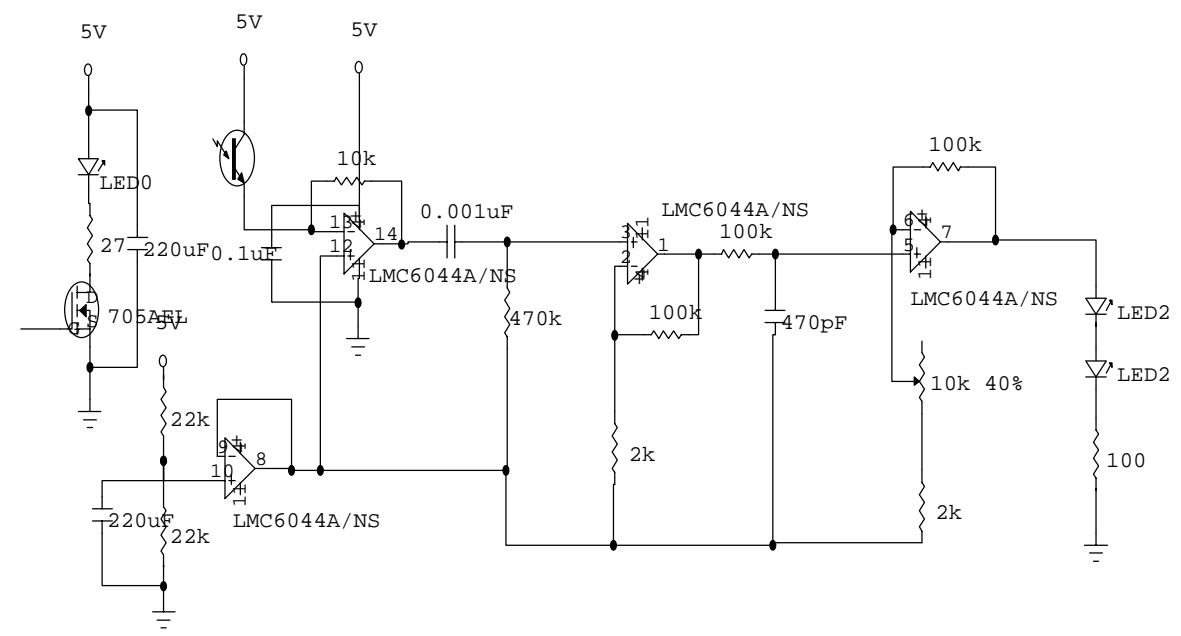

# **Puck Sensor Circuit Schematic**

# **Puck Counter**

The puck counter is a simple IR transmitter/receiver circuit passed through a comparator. The transmitter is mounted on one side of the plow inline with the receiver. The comparator was utilized to allow for varying bandwith but a Schmitt trigger would have been sufficient (especially as we didn't use a potentiometer in the comparator circuit). The output is connected to the T5 line on the HC12.

# **Puck Counter Circuit Schematic**

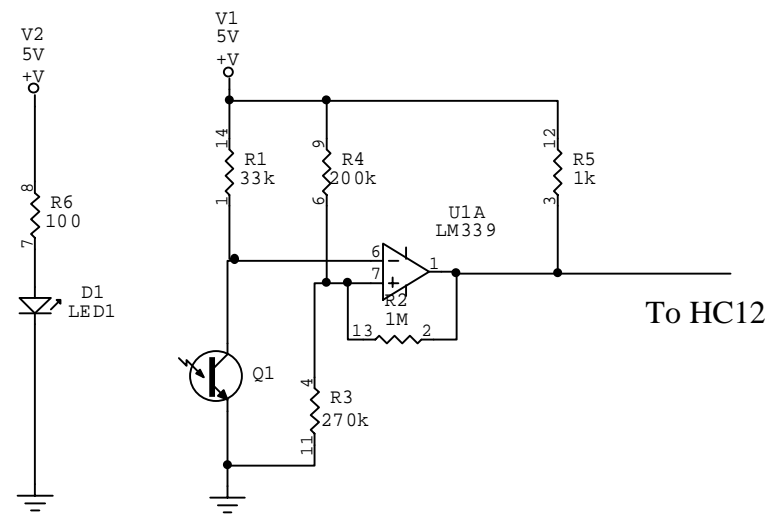

## **PuckSensor**

This module contains three functions. One initializes the PWM for the tape sensor at a frequency of 976 Hz. The other function, CheckTape, reads the frequency coming from the tape. Since the PWM is emitting a known frequency if the sensor is positioned over the tape it should read the same frequency. CheckTape returns ON if the frequency being read is the same and OFF if it is not.

## **Void InitPuckCounter( void )**

Initializes the puck counter on T5. Sets it to capture a falling edge. Sets the interrupt flag. Enables Timer Subsystem Sets Puck Status to 0, Drive State to 1, and Puck State to 1.

### **\_\_interrupt void PuckCounter( void )**

Increments Puck\_Status Clears Input Compare #5 Flag

### **Void InitPuckPWM( void )**

Sets clock source for P2 to S1 Enables PWM channel 2 Sets clock period for P2 to 16 counts  $(15.6kHz/16 = 976Hz)$ Set clock S1 prescale to 512 (8e6/512=15.6kHz) Set duty cycle to 0%

### **Unsigned int GetPuck( void )**

Based on Puck\_State: STATE 1: Set SHORTTIMER to 10 seconds pucks  $=$  Puck Status Go directly to state 2 STATE 2: If SHORTTIMER is expired Meander until done, then set Puck State  $= 1$  Otherwise, FindPuck() If FOUNDPUCK, Puck State  $= 3$  STATE 3: pucks = Puck\_Status Go directly to state 4 STATE 4: If pucks < Puck\_Status Puck  $State = 1$  increment to pucks Set PUCKTIMER to 1/2 second Go to Puck\_State 5 Otherwise, DriveToPuck() STATE 5: Catch the puck to the left or right based on catch\_dir. Turn until PUCKTIMER is expired, then reset it for 1/2 second and go to State 6. STATE 6: Go forward until PUCKTIMER is expired, then stop and reset Puck State to 1. Returns pucks (The number of pucks)

### **unsigned int Check\_Puck\_Flag(void)**

Indicates whether a single puck has been picked up.

#### **Static unsigned int CheckPuck( void )**

Set puck duty cycle to 50% (Hardcoded to P2) Analyze Puck Signal to get amplitude If amplitude > THRESHOLD, status = FOUNDPUCK Else status = NOPUCK Return status

### **Static unsigned int FindPuck( void )**

Set the display to FindPuck Status = CheckPuck If there is NOPUCK, spin LEFT SOFT Otherwise, StopMotor() Return status

#### **Static void DriveToPuck( void )**

Set Display to Drive to Puck CheckPuck() If FOUNDPUCK, ForwardMotor(FULL) Otherwise based on Drive\_State: STATE 1: Set timer 3 to ONE\_SECOND Go directly to state 2 STATE 2: RelocatePuck to the LEFT If FOUNDPUCK, Drive State  $= 1$ , ForwardMotor(FULL) Otherwise, if Timer 3 EXPIRED Drive\_State = 3 STATE 3: RelocatePuck to the RIGHT If FOUNDPUCK, Drive State = 1, ForwardMotor(FULL)

## **Static unsigned int RelocatePuck( int direction )**

 $Status = CheckPuck$  If NOPUCK, Turn in direction, SOFT Otherwise, StopMotor() Return status

# External #defines used:

SHORTTIMER FIVE\_SECONDS TMR\_EXPIRED MOTORDONE TEN SECONDS PUCK LEFT SOFT FULL ONE\_SECOND RIGHT FOUNDPUCK PUCK

#defines created: **NOPUCK** FOUNDPUCK PUCKACQUIRED ALLPUCKSIN **GOTPUCK** Internal #defines THRESHOLD **Fire** Module variable: Fire\_State – tracks the Firing sub-state machine **Void InitFire( void )** Sets Fire\_State to 1 Sets the Refind\_Flag to 0 **Unsigned int Fire( void )** Fire Status = 0; Based on Fire\_State: STATE 1: Go directly to state 2 STATE 2: Set the Display to indicate the Drive to Fan State Point to the fans then go to State 3. STATE 3: If either front tape sensor is ON tape, stop and go to State 4. (Okay, so the following part is excluded by the first rule, but hey we were sleep deprived!!!) Otherwise, if both tape sensors on one side are on: Turn softly to the opposite side Set Refind Flag to 1 Otherwise, if Refind\_Flag is 1: Go to State 1 Reset Refind\_Flag to 0 (Okay, so it might be better if it just headed straight after getting off the tape....) Otherwise (finally!!) Drive Forward STATE 4: Set the Display to the Fire State Turn to the opposing goal, based on the knowledge of which side of the field it's on: If it's on the "RIGHT" side of the field, turn 90 degrees to the left, using the wind to determine the turn angle. If it's on the "LEFT" side of the field, turn 90 degrees to the right, using the wind to determine the turn angle. Once the turn is completed, stop and go to State 5.

STATE 5: Drive Forward until either both front tape sensors or both back tape sensors are ON tape. Then: Stop Set the Display to the Fire State Fire the Valve (WOOHOO!!!) Pause for 1/2 second Go to State 6 STATE 6: Back off the tape, then set Fire\_Status to FIRED. DEFAULT: Fire\_State  $= 1$ Fire Status =  $0$ Return Fire Status

External #defines used: SHORTTIMER FIVE SECONDS TMR\_EXPIRED MOTORDONE FOUNDBEACON ATBEACON LF RF LB RB ON SOFT RIGHT LEFT NINETY\_LEFT NINETY\_RIGHT ONE\_SECOND FULL

#defines created: FIRED

**Beacon**

Module variable: Beacon\_State

#### **Unsigned int FindBeacon( void )**

```
Get Left Beacon Amplitude
       Get Right Beacon Amplitude
       Status = NOSIGNAL
       If LeftAmp < THRESHOLD and RightAmp < THRESHOLD
               Spin LEFT, SOFT
       Else If LeftAmp > (RightAmp + TOLERANCE)
               Spin LEFT, SOFT
       Else If RightAmp > (LeftAmp + TOLERANCE)
               Spin RIGHT, SOFT
       Else If (LeftAmp < (RightAmp + TOLERANCE)) and (LeftAmp > (RIGHTAMP – TOLERANCE))
               StopMotor()
               Status = FOUNDBEACON
       Return status
Unsigned int FollowBeacon( void )
       Check FrontLeft and FrontRight Tape Sensors
       If both are ON tape
               StopMotor()
               Status = BEACONDONE
       Otherwise,
               Get Left and Right Beacon Amplitudes
               If LbeacAmp > (RbeacAmp + BIGTOL)
                      TurnLeft(HARD)
                      Status = 0Else If LbeacAmp > (RbeacAmp + TOLERANCE)
                      TurnLeft(SOFT)
                      Status = 0Else If RbeacAmp > (LbeacAmp + BIGTOL)
                      TurnRight(HARD)
                      Status = 0Else If LbeacAmp > (LbeacAmp + TOLERANCE)
                      TurnRight(SOFT)
                      Status = 0Else If LbeacAmp and RbeacAmp < THRESHOLD
                      Spin LEFT, SOFT
                      Status = 0Else
                      ForwardMotor FULL
                      Status = 0
```
External #defines used: SHORTTIMER FIVE\_SECONDS TMR\_EXPIRED **LEFTBEACON RIGHTBEACON** MOTORDONE LEFT SOFT RF LF ON **OFF** HARD FULL #defines created: NOSIGNAL FOUNDBEACON ATBEACON Internal #defines LOW HIGH TOLERANCE THRESHOLD BIGTOL

**Filter**

**Void InitFilter( void )** Sets ATDCTL2 register to: Allow the ATD to function normally  $(ADPU=1)$ Clear flag normally  $(AFFC = 0)$ Continue to run in wait mode  $(AWAI = 0)$ Disable ATD interrupt  $(ASCIE = 0)$ Sets ATDCTL5 register to: Perform 4 conversions  $(S8CM = 0)$ Scan continuously  $(SCAN = 1)$ Use multiple input channels  $(MULT = 1)$ Use AD0-4 (CD=0, CC=0, CB=0, CA=0) (CB and CA don't matter) **Void AnalyzeSignal( unsigned int \*amp, int port )** Uses port to determine which AD line to use otherwise the same: Set FILTERTIMER to WAITPER Wait until Input > High Threshold or Timer expires If timer didn't expire Set FILTERTIMER to WAITPER Wait until Input < Low Threshold or Timer expires If timer didn't expire Set max = reference voltage  $(2.5 \text{ volts})$ Set FILTERTIMER to WAITPER Wait for Input to go above Low Threshold or timeout and collect the minimum input level If timer didn't expire  $Tempamp = (Reference - max(min)) * 255/Reference$ Otherwise, Tempamp  $= 0$ \*amp = tempamp

External #defines used: FILTERTIMER TMR\_EXPIRED TMR\_NOT\_EXPIRED

#defines created: **LEFTBEACON RIGHTBEACON** PUCK *\_*H12\_AWAI

Internal #defines BEACLO BEACHI PUCKHI PUCKLO REFVOLT WAITPER

#### Appendix  $B - Code$ PuckSensor

```
/* PuckSensor.h */
                                                                      static unsigned int FindPuck( void );
static void DriveToPuck( void );
#define NOPHCK 0
                                                                      static unsigned int RelocatePuck( int direction );
#define FOUNDPUCK 1
#define PUCKACOUIRED 1
                                                                      /*-------------------------- Module Variables ------------------------*/
#define ALLPUCKSIN 6
                                                                      static unsigned int Puck Status;
#define GOTPUCK 23
                                                                      static unsigned int Drive State; // State machine indicator for DriveToPuck
                                                                      static unsigned int Puck_State;
static unsigned int Puck_Flag;
                                                                                                  // Flag to indicate when at least
                                                                                                  // one puck has been picked up.
void InitPuckCounter(void);
void InitPuckPWM( void );
unsigned int GetPuck( void );
                                                                      unsigned int Check_Puck_Flag(void);
                                                                      unsigned int CheckPuck(void);
                                                                      Function
TnitPuckCounter
                                                                      Parameters
//#define TESTPUCK
//#define DEBUG
                                                                      Returns
//#define STM
//#define DEBUGPUCK
                                                                      Description
                                                                        Initializes the puck counter on T5.
#ifdef DEBUG
 #include <stdio.h>
                                                                        Sets it to capture a falling edge.
 #include <dbprintf.h>
                                                                        Sets the interrupt flag.
#endif
                                                                        Set Puck Status to 0
                                                                        Set Drive State to 1
#ifdef TESTPUCK
                                                                        Set Puck_State to 1
 #include <stdio.h>
 #include <dbprintf.h>
                                                                      Notes
#endif
The puck sensor uses Port P2
Module
                                                                            The puck counter uses Port T5
   PuckSensor c
                                                                       Author
Petricion
                                                                            Larissa Fontaine, 3/05/01 18:00
                                                                      1<sub>0</sub>Description
                                                                      void InitPuckCounter (void)
* This module contains three functions. One initializes the PWM for the tape sensor at a
* frequency of 976 Hz. The other function, CheckTape, reads the frequency coming from
                                                                         _H12TCTL3 |= _H12_EDG5B; // Capture Falling Edge on Pin T5
* the tape. Since the PWM is emitting a known frequency if the sensor is positioned
                                                                        #ifndef STM
* over the tape it should read the same frequency. CheckTape returns ON if the
                                                                        _H12TMSK1 = _H12_C5I;
                                                                                            // Enable Input Compare Interrupt on IC5
* frequency being read is the same and OFF if it is not.
                                                                        #endif
                                                                                             // Enable Timer
                                                                        _H12TSCR |= _H12_TEN;
                                                                         _H12TFLGI = H12_C5F// Sets interrupt flag
                                                                         Puck_Status = 0;
Notes
                                                                        Puck_Flag = 0;History
                                                                      Who What/Why
When
Function
2/23/01 13:00 lmf Modified Lab 9 TapeSensor to PuckSensor. Wrote/modified
                                                                        PuckCounter
              CheckPuck, FindPuck, DriveToPuck. Left the PWM set up as it
              is at 976 HZ \sim 1kHz.
                                                                      Parameters
2/13/01 16:00 jkk Changed PWM to be momentary. Added Test Harness. Added
             #defines for frequencies
                                                                      Returns
Description
#include <me218 912 h>
                                                                        Interrupt routine for the puck counter.
#include "PuckSensor.h"
                                                                        Uses T5, increments the puck counter every time the interrupt is triggered.
#include "MotorDrive.h"
                                                                        Resets the flag.
#include "filter2.h"
#include "timer.h"
                                                                      Notes
#include "StateDisplay.h"
                                                                      \Deltauthor
Larissa Fontaine, 3/05/01 18:00
#define THRESHOLD 1 // Threshold above which the puck is being detected
```
#### Appendix B – Code PuckSensor

```
interrupt void PuckCounter( void )
{
 #ifdef DEBUG
 DB_printf(" # of Pucks = %d\n",Puck_Status);
  #endifPuck Status++;
      Puck_Flag = GOTPUCK;
     _H12TFLG1 = H12_C5F;
 #ifdef DEBUGPUCK
 DB_printf("\nPuck Interrupt: # of Pucks = %d\n",Puck_Status);
  #endif}
/**************************************************************************** FunctionInitPuckPWM Parameters Returns Description
           Sets clock source for P2 to S1
          Enables PWM channel 2
Sets clock period for P2 to 16 counts (15.6kHz/16 = 976Hz)
          Set clock S1 prescale to 512 (8e6/512=15.6kHz)
          Set duty cycle to 0%
 Notes The puck sensor uses Port P2
          The puck counter uses Port T5
 Author Larissa Fontaine, 2/13/01 9:00
****************************************************************************/void InitPuckPWM(void)
{
    -H12PWDL |= -H12 PCLK2;<br>H12PWEN |= H12 PWEN2;<br>H12PWEN |= H12 PWEN2;<br>H12PWEN |= H12 PWEN2;
     _H12PWEN |= _H12_PWEN2; // Enables P2 as an output
     _H12PWPER2= 15; // Sets clock period for Port P2 to 16
    \begin{array}{lll} \texttt{\_H12PWSCAL1=255;} & & \texttt{\textit{//} Sets prescale to count to 512}} \\ \texttt{\textit{\_H12PWDTY2= 15}} & & \texttt{\textit{//} Inits P2 duty cycle to 08}} \end{array}// Inits P2 duty cycle to 0%
    Drive_State = 1;
     Puck_State = 1;
}
/**************************************************************************** Function
 GetPuck Parameters Returns
 The number of pucks caught.
 Description
     Based on Puck_State:
        STATE 1:
 Set SHORTTIMER to 10 seconds pucks = Puck_Status
             Go directly to state 2
        STATE 2:

 If SHORTTIMER is expired
                 Meander until done, then set Puck_State = 1
```
 Otherwise, FindPuck() If FOUNDPUCK, Puck\_State = 3

STATE 3:

```
 pucks = Puck_Status
                          Go directly to state 4
       STATE 4:

 If pucks < Puck_Status
              Puck State = 1
                                    increment to pucks
                                    Set PUCKTIMER to 1/2 second
                                    Go to Puck_State 5
           Otherwise, DriveToPuck()
                 STATE 5:Catch the puck to the left or right based on catch_dir.
                          Turn until PUCKTIMER is expired, then reset it for 1/2 second
                          and go to State 6.
                 STATE 6:
                          Go forward until PUCKTIMER is expired, then stop and reset
                          Puck_State to 1.
    Returns pucks (The number of pucks)
 Notes None. Author Larissa Fontaine, 2/23/01 9:00
****************************************************************************/unsigned int GetPuck(void)
    static unsigned int pucks=0;
   static unsigned int catch \text{dir} = \text{LEFT}; // Direction to turn when getting a puck
   #ifdef SIM
 char ans;
   #endifswitch (Puck State)
\{ case 1 :
 TMR_InitTimer(SHORTTIMER, TEN_SECONDS);
          Puck State = 2;
          pucks = Puck Status; case 2 :
 if ( TMR_IsTimerExpired(SHORTTIMER) == TMR_EXPIRED) {
               if (Meander()==MOTORDONE) {
                  Puck State = 1;
                   #ifdef DEBUGDB\ printf("Time Out!!!!, State = \frac{d}{n}, Puck_State);
 #endif
 }
 }
          else if (FindPuck() == FOUNDPUCH) {
            Puck_State = 3;
             #ifdef DEBUGDB_printf("Found Puck!!\n");
             #endif }
        break; case 3 :
 //TMR_InitTimer(SHORTTIMER, TEN_SECONDS);
          Puck State = 4; pucks = Puck_Status;
        case 4 :
 #ifdef SIMDB_printf("Picked up a puck? y/Y:\n");
             ans = getchar()if ( (ans == 'y') || (ans == 'Y')) {
                Puck_Status++;
         #endif
 #ifndef SIM
 if (pucks < Puck_Status) { // Picked up a puck
         #endif pucks++;
```
{

#### Appendix B – Code PuckSensor

}

{

```
 Puck_State = 1;
               #ifdef DEBUGPUCKDB\_printf("Got a puck!!! \nCatching It!, \n#caught = %d, pucks=%d\n", \n# caught = %d, pucks=%d\n", \n# caught = %d\n", \n# catching it, \n# can be added to the text. Puck_Status,pucks);
               #endif
 TMR_InitTimer(PUCKTIMER, ONE_SECOND/2);
             Puck State = 5;}<br>}
            else {
              DriveToPuck();
 }
        break;
 case 5 :
 if ( TMR_IsTimerExpired(PUCKTIMER) == TMR_NOT_EXPIRED ) {
              if ( catch\_dir = LEFT ) {
                   #ifdef DEBUGPUCKDB_printf("Catching Puck to the LEFT\n");
                   #endif
 TurnLeft(SOFT);
                  catch\_dir = RIGHT; }
                else {
                  .<br>#ifdef DEBUGPUCK
DB_printf("Catching Puck to the RIGHT\n");
                   #endif
 TurnRight(SOFT);
                   catch_dir = LEFT;
 }
}<br>}
             else {
             TMR InitTimer(PUCKTIMER, ONE SECOND/2);
             Puck_State = 6;
 }
        break;
 case 6 :
 if ( TMR_IsTimerExpired(PUCKTIMER) == TMR_NOT_EXPIRED ) {
              ForwardMotor(FULL);
}<br>}
            else {
             StopMotor();
             Puck_State = 1;<br>//_H12PWDTY2= 15;
                                        // PuckSensor duty cycle to 0%
}<br>}
 break;
 }
    return pucks;
/**************************************************************************** Function
 Check_Puck_Flag
 Parametersna a None
 Returns Puck_Flag
 Description
    Indicates whether a single puck has been picked up.
 Notes None. Author
****************************************************************************/unsigned int Check_Puck_Flag(void)
    return Puck_Flag;
```
} /\*\*\*\*\*\*\*\*\*\*\*\*\*\*\*\*\*\*\*\*\*\*\*\*\*\*\*\*\*\*\*\*\*\*\*\*\*\*\*\*\*\*\*\*\*\*\*\*\*\*\*\*\*\*\*\*\*\*\*\*\*\*\*\*\*\*\*\*\*\*\*\*\*\*\*\* FunctionCheckPuck Parameters Returns Description Set puck duty cycle to 50% (Hardcoded to P2) Analyze Puck Signal to get amplitude If amplitude > THRESHOLD, status = FOUNDPUCK Else status = NOPUCK Return status Notes None. Author Larissa Fontaine, 2/23/01 9:00 \*\*\*\*\*\*\*\*\*\*\*\*\*\*\*\*\*\*\*\*\*\*\*\*\*\*\*\*\*\*\*\*\*\*\*\*\*\*\*\*\*\*\*\*\*\*\*\*\*\*\*\*\*\*\*\*\*\*\*\*\*\*\*\*\*\*\*\*\*\*\*\*\*\*\*\*/unsigned int CheckPuck(void) { unsigned int Amplitude, status; \_H12PWDTY2= 7; // P2 duty cycle to 50% AnalyzeSignal(&Amplitude, PUCK); if ( Amplitude >= THRESHOLD ) { status = FOUNDPUCK;  $\left\{\begin{array}{ccc} \end{array}\right\}$  else { .<br>status = NOPUCK;  $\qquad \qquad \}$ // \_H12PWDTY2= 15; // P2 duty cycle to 0% return status;} /\*\*\*\*\*\*\*\*\*\*\*\*\*\*\*\*\*\*\*\*\*\*\*\*\*\*\*\*\*\*\*\*\*\*\*\*\*\*\*\*\*\*\*\*\*\*\*\*\*\*\*\*\*\*\*\*\*\*\*\*\*\*\*\*\*\*\*\*\*\*\*\*\*\*\*\* Function FindPuck Parameters None. Returns Description Set the display to FindPuck Status = CheckPuck If there is NOPUCK, spin LEFT SOFT Otherwise, StopMotor() Return status Notes None. Author Larissa Fontaine, 2/24/01 14:20 \*\*\*\*\*\*\*\*\*\*\*\*\*\*\*\*\*\*\*\*\*\*\*\*\*\*\*\*\*\*\*\*\*\*\*\*\*\*\*\*\*\*\*\*\*\*\*\*\*\*\*\*\*\*\*\*\*\*\*\*\*\*\*\*\*\*\*\*\*\*\*\*\*\*\*\*/static unsigned int FindPuck( void ) { unsigned int status; SetDisplay(3); // Find Puck State

#### Appendix  $B - Code$ PuckSensor

-1

```
if ( (status=CheckPuck()) == NOPUCK) {
      SpinMotor(LEFT, SOFT);
       //TurnLeft(WIDE);#ifdef DEBUGJK
          DB_printf("Looking for Puck - Soft Spin Left\n");
      #endif
   \text{else}StopMotor();
 #ifdef DEBUGJK
    DB\_printf("Found Puck - stop\n');
 #endif
   return status:
Function
        DriveToPuck
Parameters
        None.
Peturno
Description
        Set Display to Drive to Puck
   CheckPuck()
   If FOUNDPUCK, ForwardMotor(FULL)
   Otherwise based on Drive_State:
      STATE 1:
          Set timer 3 to ONE SECOND
          Go directly to state 2
      STATE 2:
          RelocatePuck to the LEFT
          If FOUNDPUCK, Drive_State = 1, ForwardMotor(FULL)
          Otherwise, if Timer 3 EXPIRED Drive_State = 3
      STATE 3:
          RelocatePuck to the RIGHT
          If FOUNDPUCK, Drive State = 1, ForwardMotor(FULL)
Notes
       None.
Author
       Larissa Fontaine, 2/24/01 14:20
static void DriveToPuck( void )
   unsigned int puck_there;
 #ifdef DEBUGJK
    DB_printf("Drive To Puck: ");
 #endif<sup>-</sup>
   SetDisplay(4);
                   //Drive to Puck State
   if ( (puck_{there}=CheckPuck()) == FOUNDPUCK) {
       ForwardMotor(FULL);
      #ifdef DEBUGJK
        DB_printf(" Driving to Puck\n");
      \#endif
   \text{else}switch ( Drive_State ) {
          case 1:TMR_InitTimer(TURNTIMER, ONE_SECOND);
            Dirive_State = 2#ifdef DEBUGJK
                 DB printf("Init: ");
              #endif
```

```
case 2 :
                                   // Ouick jaunt to left to see if puck is there
              #ifdef DEBUG
                DB_printf("Lost puck, looking Left, Puck is ");
                 switch ( puck_there )
                 .<br>case FOUNDPUCK :
                     DB printf("THERE!!!\n");
                 break;
                 case NOPUCK :
                     DB printf("NOT there\n");
                 break;
                 default:
                     DB\_printf("No idea!!!!!!!!!!!!!!\\n");hreak:
              Hendif
              if ( RelocatePuck(LEFT) == FOUNDPUCK ) {
                 Drive_State=1;
                 ForwardMotor(FULL);
              else if ( TMR IsTimerExpired(TURNTIMER) == TMR EXPIRED)
                 Drive State=3;
          break;
          case 3 :
              #ifdef DEBUGJK
                DB_printf("Lost puck, looking right\n");
              #endif
              if ( RelocatedPuck(RIGHT) == FOUNDPUCK ) {
                 Drive State=1;
                 ForwardMotor(FULL);
          hreak:
      \cdot\rightarrowFunction
  RelocatePuck
Parameters
   direction - which direction to turn
Returns
    Integer specifying whether puck is found or not
Description
   Status = CheckPuck
   If NOPUCK, Turn in direction, SOFT
   Otherwise, StopMotor()
   Return status
Notes
        None.
Author
      Jonathan Karpick, 3/6/01 00:47
static unsigned int RelocatePuck( int direction )
   unsigned int status;
   if ( (status=CheckPuck()) == NOPUCK) {
      if ( direction == RIGHT)
          TurnRight(SOFT);
       else TurnLeft(SOFT);
```
 $\mathbf{I}$ 

### Appendix B – Code PuckSensor

} #endif

```
 } else {
         StopMotor(); }
 return status;
}
/**************** TEST HARNESS **********************/#ifdef TESTPUCK
void main( void )
{
     unsigned int pucks;
 char selection;
     InitPuckCounter();
     InitFilter();
     InitPuckPWM();
     InitMotors();
     InitDisplay();
     TMR_Init(TMR_RATE_2MS);
    while(1) {
           DB_printf("Menu:\n");
           DB_printf("1. CheckPuck (FOUNDPUCK or NOPUCK)\n");
           DB_printf("2. FindPuck (Spin until puck is found)\n");
           DB_printf("3. DriveToPuck (picks up a puck)\n");
           DB_printf("4. GetPuck (Finds a puck and goes and gets it)\n");
           DB_printf("5. Get All pucks - Get Puck x6\n");
          selection = getchar();
           switch ( selection )
           {
                case '1' :
 DB_printf("Puck Status = %d, FOUNDPUCK=%d, NOPUCK=%d\n",
                     CheckPuck(), FOUNDPUCK, NOPUCK);
                break;
 case '2' :
 while ( FindPuck() == NOPUCK )
\sim ; and \sim ; and \sim ; and \sim ; and \sim ; and \sim ; and \sim ; and \sim ; and \sim ; and \sim ; and \sim ; and \sim ; and \sim ; and \sim ; and \sim ; and \sim ; and \sim ; and \sim ; and \sim ; and \sim ; and StopMotor();
                     DB_printf("Find Puck = %d\n", FindPuck());
                break;
 case '3' :
 pucks = Puck_Status;
                    while ( pucks == Puck_Status) {
                          DriveToPuck();
 }
                     StopMotor();
                     DB_printf("# of Pucks = %d\n", pucks);
                break;
 case '4' :
 pucks = Puck_Status;
                     while ( pucks == GetPuck() )
\sim ; and \sim ; and \sim ; and \sim ; and \sim ; and \sim ; and \sim ; and \sim ; and \sim ; and \sim ; and \sim ; and \sim ; and \sim ; and \sim ; and \sim ; and \sim ; and \sim ; and \sim ; and \sim ; and \sim ; and DB\_printf("Puck = %d\n", pucks); break;
 case '5' :
                     while (GetPuck() < ALLPUCKSIN)
\sim ; and \sim ; and \sim ; and \sim ; and \sim ; and \sim ; and \sim ; and \sim ; and \sim ; and \sim ; and \sim ; and \sim ; and \sim ; and \sim ; and \sim ; and \sim ; and \sim ; and \sim ; and \sim ; and \sim ; and  break;
 default:DB_printf("Sorry, try again.\n");
                break; }
     }
```
/\*------------------------------ End of file ------------------------------\*/

#### Appendix  $B - Code$ **Beacon**

```
/* Beacon.h */
/*--------------------------------Definitions-----------------------------------
#define NOSIGNAL 20
#define FOUNDREACON 24
#define ATBEACON 25
.<br>//unsigned int DriveToBeacon(void);
unsigned int FindBeacon(void);
unsigned int FollowBeacon( void );
/*-----------------END OF FILE---------------------------*/
//#define TESTBEACON
//#define DEBUGBEACON
//#define DEBUG
//#define SIM
#ifdef DEBUG
 tinglude satdio h>
 #include <dbprintf.h>
#endif
#ifdef TESTBEACON
 tinglude cetdio hy
 #include <dbprintf.h>
#endif
Module
   u:\_Teams\helterskelter\ProjectCode\Beacon.c
Revision
      1<sub>0</sub>Description
       Module that contains the beacon related funtions:
               Turns and finds the beacon
               Drives to the beacon
Notes
  AD2 - Left Beacon
  AD3 - Right Beacon
History
When
            Who What/Why
-------------- --- -------
2/10/01 16:00 aps first pass
2/23/01 13:30 lmf specify for project needs
/*--------------------------- Include Files ----------------------------*/
#include <me218 912.h>
#include "motordrive.h"
#include "filter2.h"
tinglude "Beagon h"
#include "Timer.h"
#include "TapeSensor.h"
#include "StateDisplay.h"
/*------------------------------Definitions-----------------------------*/
#define LOW 0
#define HIGH 1
#define TOLERANCE 20
#define THRESHOLD 1
#define BIGTOL 30
/*-------------------------- Module Variables -------------------------*/
```
Function FindBeacon Parameters None Returns integer signifying FindBeacon completed. Description Responsible for spinning the robot until it is directly facing the beacon. Returns status, FOUNDBEACON or 0. Notes None. Author Larissa Fontaine 14:23 pm, 2/24/01 unsigned int FindBeacon( void ) unsigned int LeftAmplitude, RightAmplitude, status; #ifdef TESTBEACON DB printf("Getting Values:\n");  $H$  $SetDisplay(1);$ // Find Beacon State AnalyzeSignal(&LeftAmplitude, LEFTBEACON); AnalyzeSignal(&RightAmplitude, RIGHTBEACON);  $status = NOSTGNAL$ #ifdef TESTBEACON  $DB\_printf("Left = %d, Right = %d\n], LeftAmplitude, RightAmplitude");$ **Hendif** if ((LeftAmplitude < THRESHOLD) && (RightAmplitude < THRESHOLD)) { //No Signal SpinMotor(LEFT, SOFT);  $status = NOSTGNAI$ . #ifdef DEBUG DB printf("LeftBeac = 0, RightBeac = 0, Spin SOFTLY!!!\n");  $H$ else if (LeftAmplitude > (RightAmplitude + TOLERANCE)) { //Beacon to left SpinMotor(LEFT, SOFT);  $status = NOSICNAL;$ #ifdef DEBUG DB\_printf("LeftBeac > RightBeac, Spin LEFT SOFTLY!!!\n"); #endif else if (RightAmplitude > (LeftAmplitude + TOLERANCE)) { //Beacon to right SpinMotor(RIGHT, SOFT);  $status = NOSICNAL;$ #ifdef DERUG DB\_printf("RightBeac > LeftBeac Spin RIGHT SOFTLY!!!\n"); #endif else if ( (LeftAmplitude > THRESHOLD) && (RightAmplitude > THRESHOLD) ) { //Both pretty much equal StopMotor(); // but non-zero  $status = FOUNDEACON;$ #ifdef DEBUG  $DB\_printf("LeftBeac = RightBeac, STOP!!\n"$ #endif #ifdef DERUG DB\_printf("LeftBeac= %d, RightBeac = %d, Beacon = %d, FOUNDBEACON=%d, NOSIGNAL=%d\n", LeftAmplitude, RightAmplitude, status, FOUNDBEACON, NOSIGNAL); #endif return status; 

#### Appendix B – Code Beacon

```
 Function
 FollowBeacon Parameters
 None. Returns
 integer signifying FollowBeacon completed.
 Description
    A function responsible for moving the robot towards the beacon.
 Notes Checks to see that both back tape sensors are off tape.
            Gets the amplitude of the signal coming into both sensors.
         Turns hard or sorft depending on comparisons between the left
            and right signals.
         Moves forwards when both amplitudes are equal.
         If both beacon signals are lost spins left until found again.
        When both front tape sensors hit tape, stops and returns LF-flag, ON.
 Author Larissa Fontaine 14:23 pm, 2/24/01
****************************************************************************/unsigned int FollowBeacon( void )
{
   unsigned int lBeaconAmp, rBeaconAmp, status, tapestatus;
    #ifdef TESTBEACON
 DB_printf("Following Beacon: ");
          #endifSetDisplay(5); //FollowBeacon State
    if ( (CheckTape(RF) == ON) & (CheckTape(LF) == ON) }
       tapestatus = 1; StopMotor();
       status = \overrightarrow{ATBEACON} #ifdef TESTBEACONDB_printf("Both Front on Tape, Stop!!!\n");
         \overline{\text{Hendif}}\qquad \qquad \} else {
        AnalyzeSignal(&lBeaconAmp, LEFTBEACON);
        AnalyzeSignal(&rBeaconAmp, RIGHTBEACON);
       tapestatus = 0i #ifdef TESTBEACON
 DB_printf("Left Beac = %d, Right Beac = %d: ",lBeaconAmp, rBeaconAmp);
          #endifif( lBeaconAmp > (rBeaconAmp + BIGTOL)) {
                             TurnLeft(HARD);
status = 0; #ifdef TESTBEACONDB_printf("Hard Left\n");
          #endif }
        else if( lBeaconAmp > (rBeaconAmp + TOLERANCE)) {
               TurnLeft(SOFT); //turns left until beacon ampl's approx equal
               status = 0; #ifdef TESTBEACON
DB_printf("Soft Left\n");
         #endif }
        else if( rBeaconAmp > (lBeaconAmp + BIGTOL)) {
                             TurnRight(HARD);
                    status = 0; #ifdef TESTBEACON
 DB_printf("Hard Right\n");
        #endif }
        else if( rBeaconAmp > (lBeaconAmp + TOLERANCE)) {
                              TurnRight(SOFT); // turns right until beacon ampl's approx equal
               status = 0;
```
 #ifdef TESTBEACON DB\_printf("Soft Right\n"); #endif } else if ((lBeaconAmp < THRESHOLD) && (rBeaconAmp < THRESHOLD)) { SpinMotor(LEFT,SOFT); status =  $0;$  #ifdef TESTBEACON DB\_printf("Lost, spinning Left\n"); #endif } else { ForwardMotor(FULL); status = 0; #ifdef TESTBEACON DB\_printf("FORWARD CHARGE!!!!\n"); #endif }  $\left\{\begin{array}{ccc} \end{array}\right\}$ .<br>#ifdef TESTBEACON# DB\_printf("Tape Status = %d\n",tapestatus); DB\_printf("Beacon Status = %d\n",status); #endif return status;} /\*\*\*\*\*\*\*\*\*\*\*\*\*\*\*\*\*\*\*\*\*\*\* TEST HARNESS \*\*\*\*\*\*\*\*\*\*\*\*\*\*\*\*\*\*\*\*/#ifdef TESTBEACON main() { //unsigned int status; // error "not used in block" char selection;while $(1)$  { InitMotors(); InitTapeSensors(); InitFilter(); TMR\_Init(TMR\_RATE\_2MS); DB\_printf("Menu:\n"); DB\_printf("1. FindBeacon (Turn to Beacon)\n"); DB\_printf("2. FollowBeacon (Drive towards Beacon until tape is hit)\n"); selection = getchar(); switch ( selection ) { case '1' :while ( FindBeacon( ) ==NOSIGNAL ) { DB\_printf("Looking for Beacon \n"); } break; case '2' : while ( FollowBeacon() != ATBEACON ) { DB\_printf("Following Beacon \n"); } #ifdef TESTBEACONDB\_printf("Beacon Status =  $d\n\in$ , FollowBeacon()); #endif break; default: DB\_printf("Don't recognize that number\n"); break; } //Switch } //Inf Loop } #endif

/\*------------------------------ End of file ------------------------------\*/

60